## MATH 1180 MATHEMATICS FOR LIFE SCIENTISTS Computer Assignment IX Due March 23, 2004

## PROBLEMS

1. Consider the following joint probability distibution

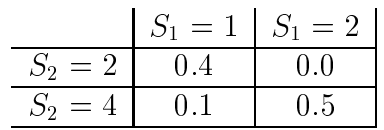

We can enter it into Maple with the community of the community

 $> v2 := [[1,2],[1,4],[2,2],[2,4]]$ ;  $>$  p2 := [0.4,0.1,0.0,0.5];

The values are hidden as follows: v2[1][2] is the second component  $\mathcal{L}$  , the value  $\mathcal{L}$  are the value  $\mathcal{L}$  in the list value  $\mathcal{L}$  . Experiment with this unit with the value of  $\mathcal{L}$ it makes sense. Use the sum command to nd the following.

- **a.** Find the means of  $S_1$  and  $S_2$ .
- **b.** Find the variances of  $S_1$  and  $S_2$ .
- c. Find the covariance of  $S_1$  and  $S_2$ .
- **d.** Find the correlation of  $S_1$  and  $S_2$ .